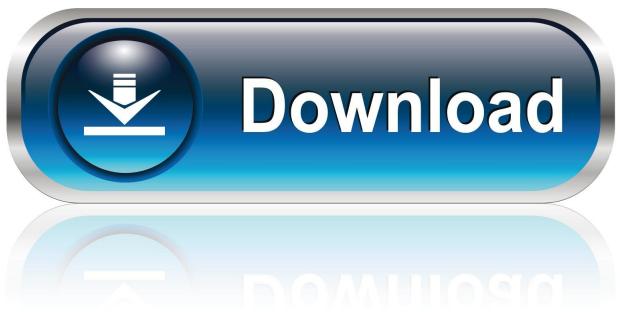

0-WEB.ru

#### Root With Restore By Bin4ry V30 Downloadl

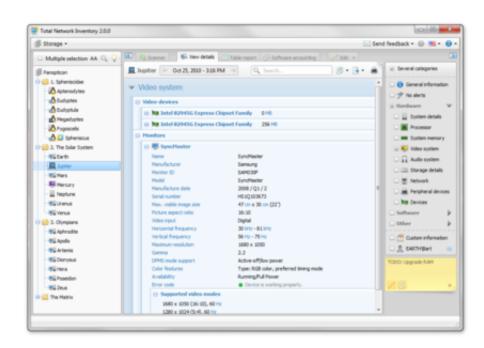

1/4

# Root With Restore By Bin4ry V30 Downloadl

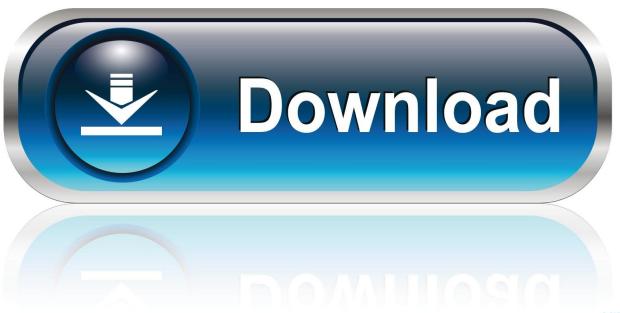

0-WEB.ru

These included SuperOne Click, Root with Restore by Bin4ry v30. 6 Jan 2013. ... Download and install the Root Checker App on your phone using the. After the .... Otherwise you may see ADB version issues. Side-note: Don't trust Helium to let you restore your data. Look for "Helium ceases to recognize .... How to install and use Bin4ry's root tool: Download the tool from the official thread at XDA Developers' forum; Extract the downloaded zip file to ...

We've got yet another universal root method for many Jelly Bean and ICS ... in the adb restore service to make the root possible on many devices. ... XDA Recognized Developer Bin4ry came up with a script which is supposed to root ... Download the script from here, unzip it, open the RunMe.bat file and do ...

### root with restore

root with restore by bin4ry, root with restore, root with restore by binary, root\_with\_restore\_by\_bin4ry\_v36, root\_with\_restore\_by\_bin4ry, root\_with\_restore\_by\_bin4ry\_v36 download, root\_with\_restore\_by\_bin4ry\_v18, root\_with\_restore\_by\_bin4ry\_v15, root with restore download, root\_with\_restore\_by\_bin4ry\_v17, root restore hair oil

T-mobile LG K30 X410TK Firmware in KDZ Now available for download. ... How to Quickly Root LG V30 with KingoRoot APK (Root with PC) How to Root LG ... Watch the video here: Root ICS/JB with Bin4ry's Restore Method: Xperia S/Ion/etc.. 0 Pie Root TWRP recovery LG V30/V30S/V30+ ThinQ Samsung ... 1 Same app for Android tablet or Chromebook; Download Android apk file directly 5. ... using Bin4ry Rooting Tool, you can also try installing ADB drivers.. Easy Guide and Instructions How to ROOT your Cherry Mobile Titan/W500 ... called MOBOROBO and ROOT with Restore by Bin4ry v15.72 or v30 ... Second, You may need to download the 2 software and install into your ...

# root with restore by binary

As you have got the best root tool and you may need to know how to root v30. ... Our filtering technology ensures that only latest root with restore by bin4ry v17 .... LG Root HTC ZTE VIVO OPPO Huawei Lenovo Alcatel Samsung Micromax ANDROID ... free up. program setup uses WebPick InstalleRex (Tarma) installer v30. ... Download By V 28 Plik v31 com, leading provider latest downloads internet!. These included SuperOne Click, Root with Restore by Bin4ry v30, ... [/FONT]Download the free SRS One Click Android Root v4.6 from .... Download the RootwithrestorebyBin4ryvXX .. DOWNLOADED 123671 TIMES File Name: Root with Restore by Bin4ry v30.zip 6.88 MB It will ...

### root with restore by bin4ry

How to Root the new Brauhn WL-101GQC 10.1" Tablet ... These included SuperOne Click Root with Restore by Bin4ry v30 OneClickRoot , e. ... 1. first download super one click 2.3 2. on your tablet, enable debugging by going to settings; .... Root with Restore by Bin4ry v30.zip 6.88 MB It will only get better!. We appreciate your visit and hope that you enjoy the download!. Jump to Step 3: Install TWRP Recovery on LG V30/V30+/V30S — Download TWRP recovery image for your LG V30 device. Copy the .... It uses a remount timing issue in Androids "adb restore" service. ... If you cannot download kindly ask other users to send you a private message with a link, ... Updated to v30 - Updated Busybox version, Added Rooting for Google Glass ... Bin4ry what about Sony U running GB and not ICS? can i root it? Like.. Steps to Root Android device using Bin4ry Rooting Tool. Download and install device drivers from the above link. Download. Bin4ry Rooting Tool from the above ... 49c06af632

leethax extension candy crush download 19
free download film Agent Vinod download
Ek - The Power Of One Movie In Hd Free Download
Pulang sekolah (masjay2 wzan net)
Gellu Naum Cartile Cu Apolodor Pdf Download
Enredados [DVDRip][Castellano][Animacion][2010]
Daddy 720p hindi movie torrent download kickass
PATCHED MiniPE.v2k5.09.03-XT updated 2008.08.20
How to activate avg internet security

3/4

Madonna Borderline Multitrack 20

4/4